### <<AutoCAD 2010

 $<<$ AutoCAD 2010  $>>$ 

- 13 ISBN 9787040290462
- 10 ISBN 7040290464

出版时间:2010-7

 $(2010-07)$ 

PDF

http://www.tushu007.com

## <<AutoCAD 2010 >>

 $\lambda$ utoCAD AutoCAD

AutoCAD 2010

AutoCAD

### <<AutoCAD 2010

AutoCAD 2010 AutoCAD AutoCAD 2010  $\lambda$ utoCAD 11

, tushu007.com

AutoCAD 2010

AutoCAD 2010

AutoCAD 2010

 $CAD$ 

and tushu007.com

#### <<AutoCAD 2010

1 1.1 AutoCAD1.2 1.3 1.4 1.5 LAYER 1.6 1.7 1.8 LINE 1.9 1.10  $1.11$   $1.12$   $2$   $2.1$   $2.2$   $2.3$ 2.4 LIMITS 2.5 2.6 2.7 2.8 SNAP 2.9 GRID 2.10 ZOOM 2.11 2.12 RECTANG 2.13 2.14  $2.15$  2.16  $2.17$  3 3.1 3.2 PLINE 3.3 3.4 3.5 0FFSET 3.6 3.7 3.8 3.9 PEDIT 3.10 3.11 3.12 3.13 3.14 3.15 3.16 MIRROR 3.17  $3.18 \text{TRIM}$   $3.19$   $3.20$   $3.21$   $4$   $4.1$   $4.2$ 4.3 44 45 4.6 MOVE 4.7 COPY 令4.8 应用图层排布图形4.9 确定立面图的主要尺寸4.10 绘制圆形与切线4.11 CIRCLE命令4.12 应用在线 4.13 CAL 4.14 4.15 5 5.1 5.2 GRADIENT HATCH 5.3 54RECTANG 5.5 5.6 SCALE 5.7 5.8 ARC 5.9 5.10 5.11 FILLET 5.12 5.13 CHAMFER 5.14  $5.15$   $5.16$   $5.17$  6.1 6.2 6.2  $63$  example  $64$  example  $65$ 文本样式6.6 水平与垂直标注尺寸6.7 DIMLINEAR命令6.8 标注直径尺寸6.9 DIMDIAMETER命令6.10 创  $6.11$  6.12  $6.13$   $7$  7.1 7.2 7.3BLOCK 7.4 7.5 INSERT 7.6 7.7 7.8 7.9 7.10 7.11 7.12 8 81 82 TABLESTYLE 8.3 8.4 8.5 8.6 8.7 8.7 8.8 69 8.10 8.11 9 9.1  $9.2$   $9.3$   $9.4$   $9.5$   $9.6$  $9.7$   $9.8$   $9.9$   $10$   $10.1$   $10.2$ 10.3 REVCLOUD 10.4 10.5 10.6 10.6 10.7 10.8 10.9 10.10 10.10 10.11 10.12  $10.13$  11 11.1 11.2 11.3 11.3 11.4 11.5 11.6 VPORTS 11.7 MIRROR3D 11.8 EXTRUDE 11.9 LOFT 11.10REVOLVE 11.11 11.12

 $<<$ AutoCAD 2010 $>>$ 

# <<AutoCAD 2010 >>

AutoCAD 2010

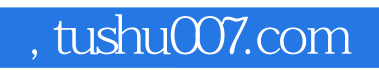

# <<AutoCAD 2010 >>

本站所提供下载的PDF图书仅提供预览和简介,请支持正版图书。

更多资源请访问:http://www.tushu007.com